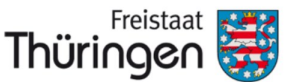

Institut für Lehrerfortbildung, Lehrplanentwicklung und Medien

## THÜRINGER TSC. **SCHULCLOUD**

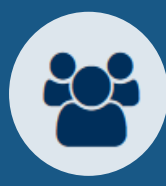

Sie wollen sich mit anderen Thüringer Schulen vernetzen, sich mit anderen Thüringer Lehrkräften zeit– und ortsunabhängig austauschen? Mit der Thüringer Schulcloud ist das kein Problem.

## *Neu ist: Der persönlichen Sichtbarkeit für andere Schulen muss aktiv zugestimmt werden.*

Die Bildfolge erklärt, wie die persönliche Sichtbarkeit für andere Schulen eingestellt werden kann:

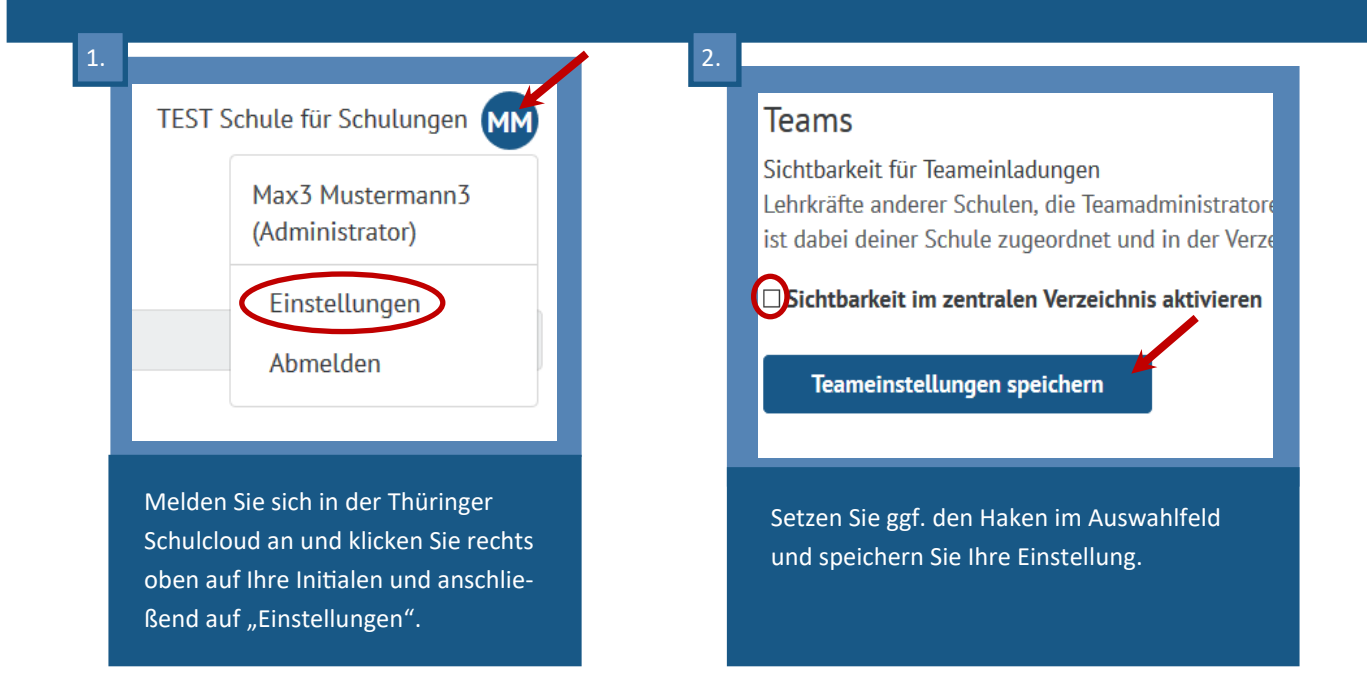

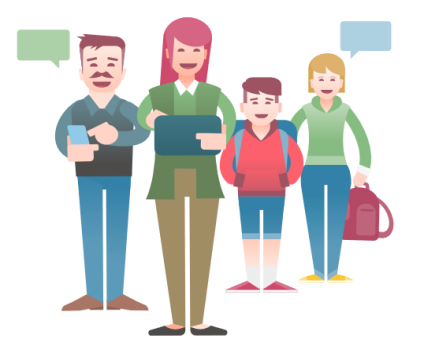

**Teams vernetzen Schule**